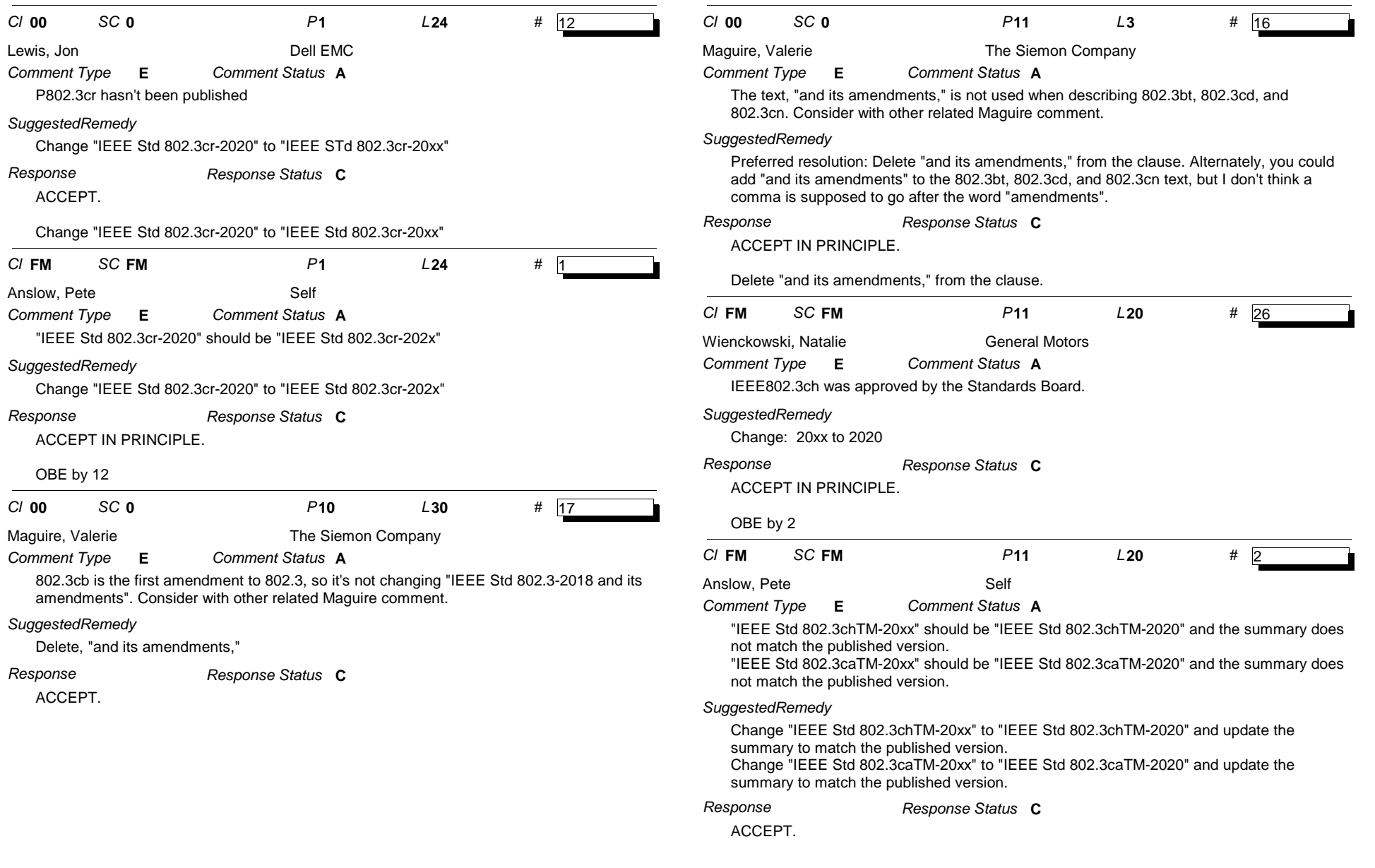

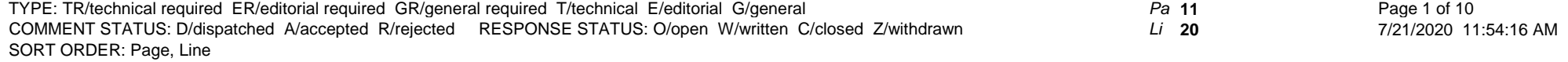

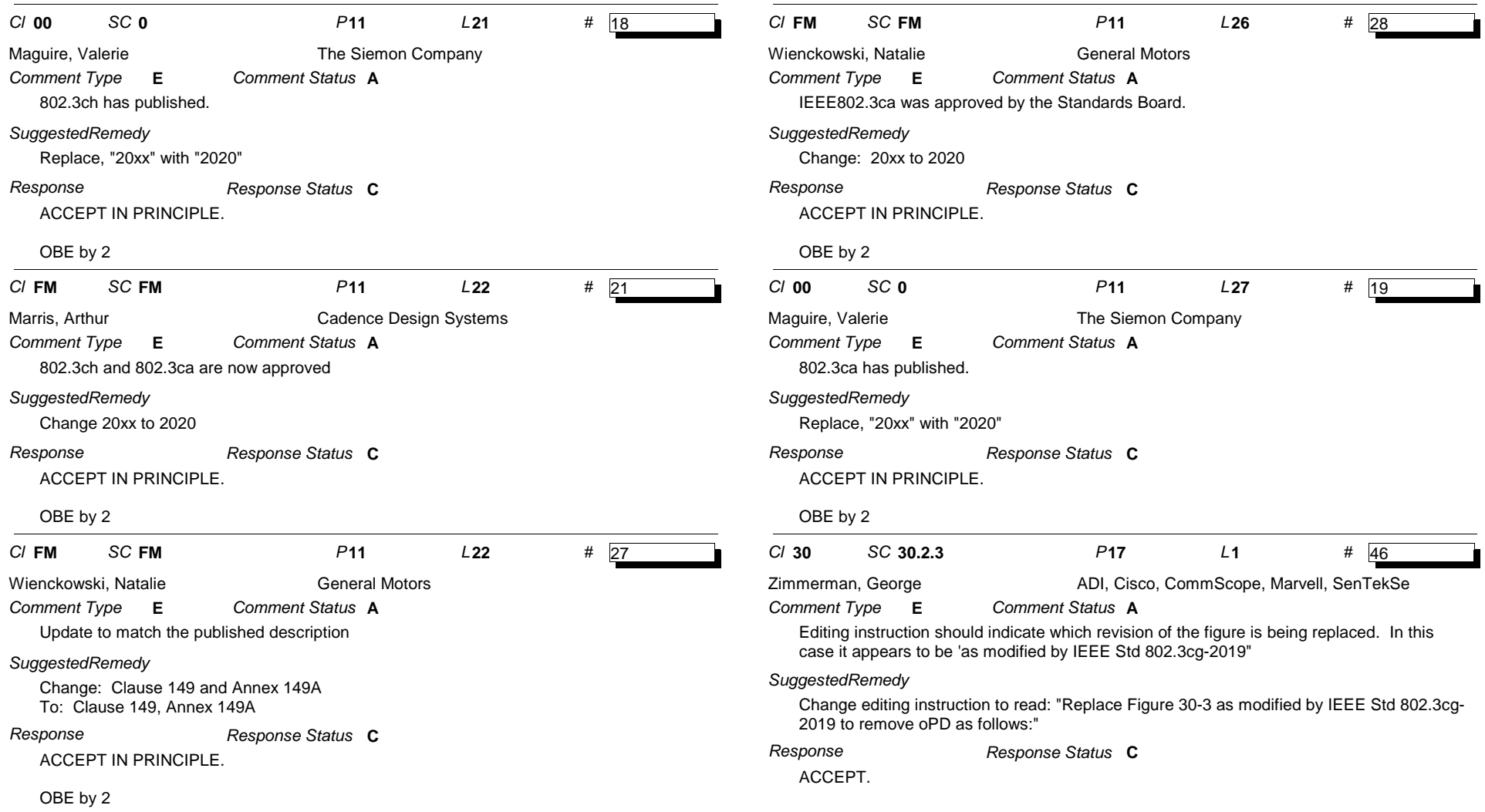

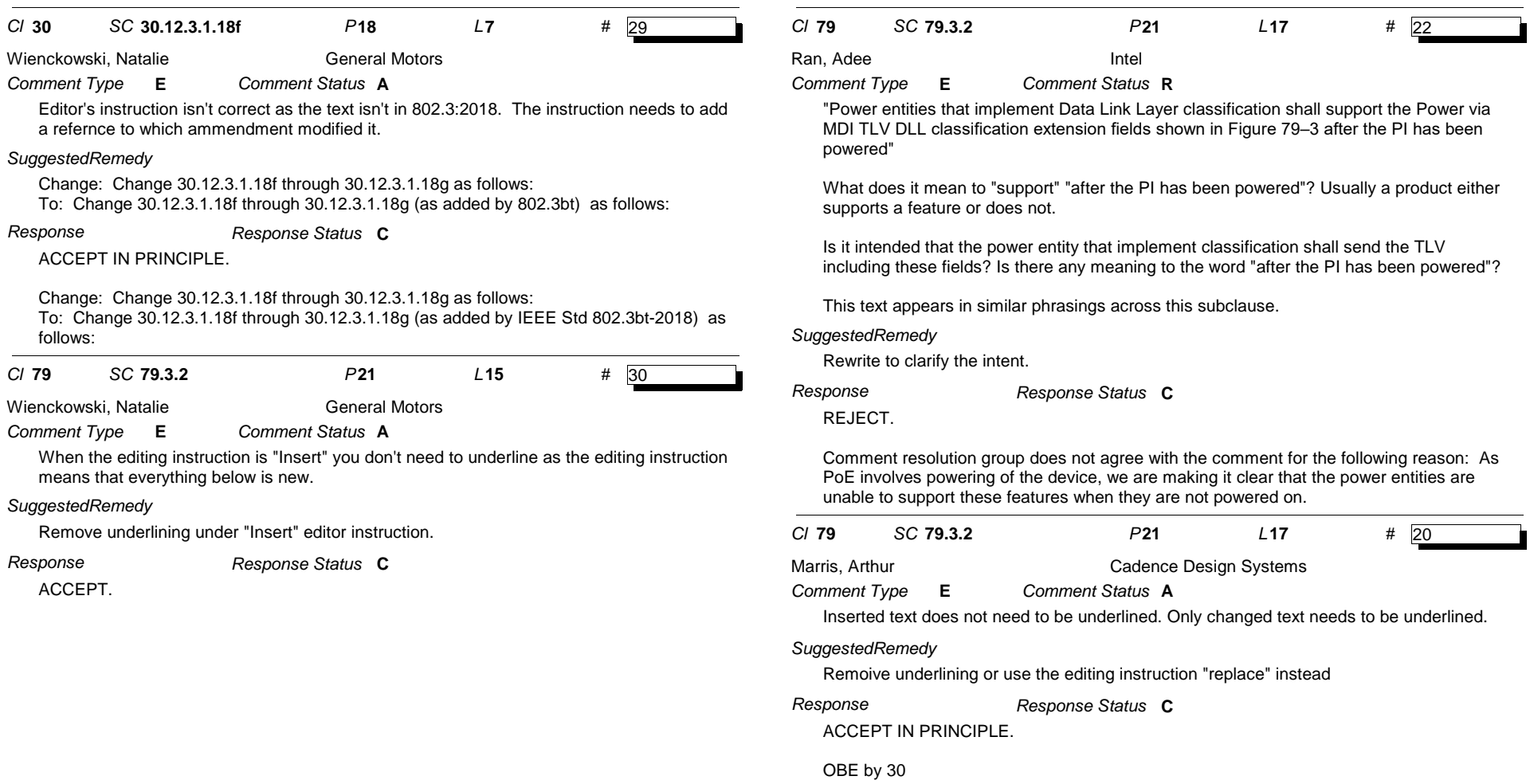

*Pa* **21** *Li* **17**

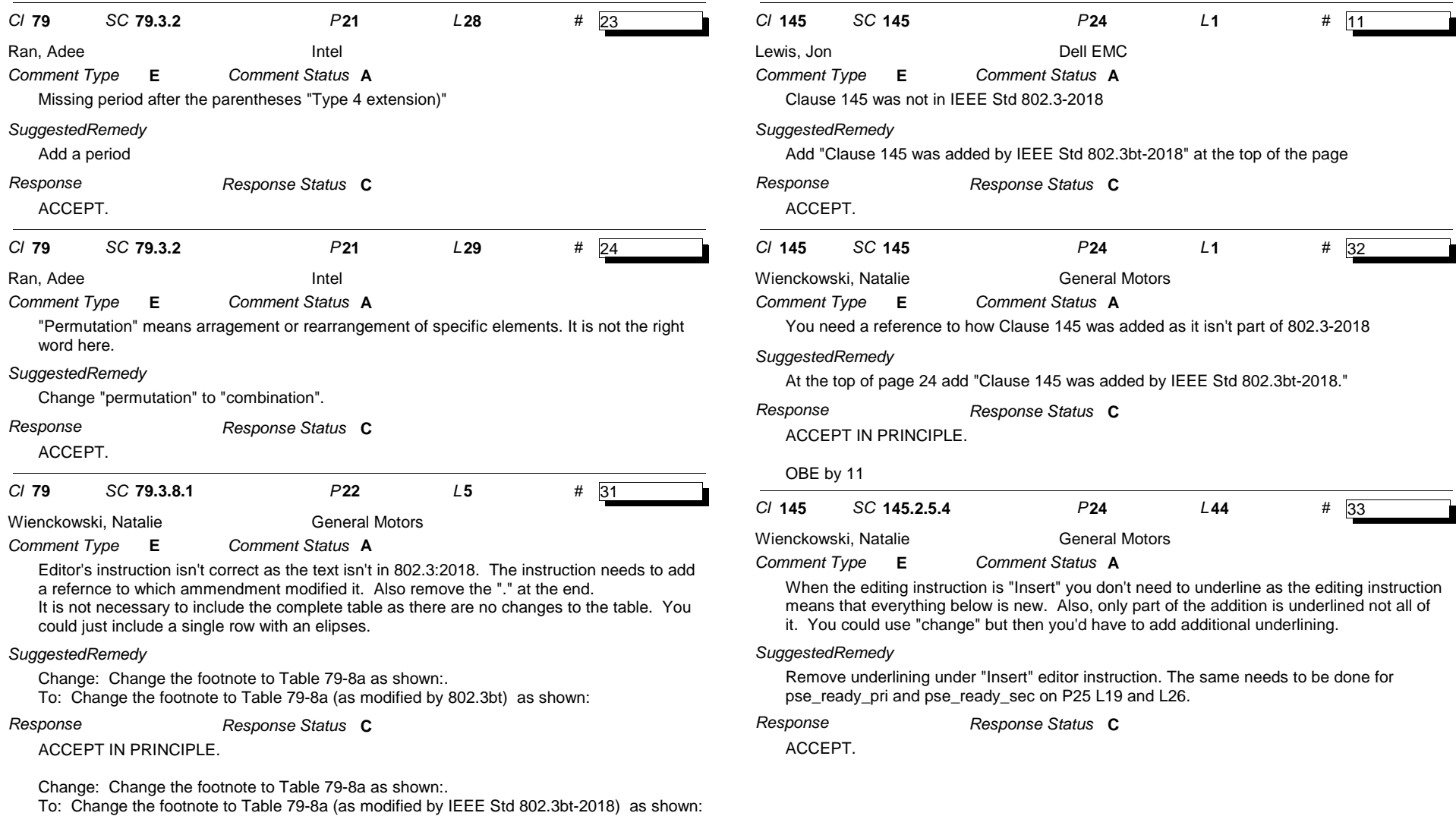

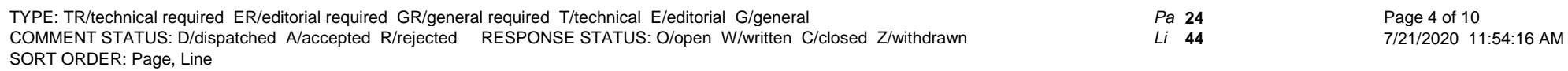

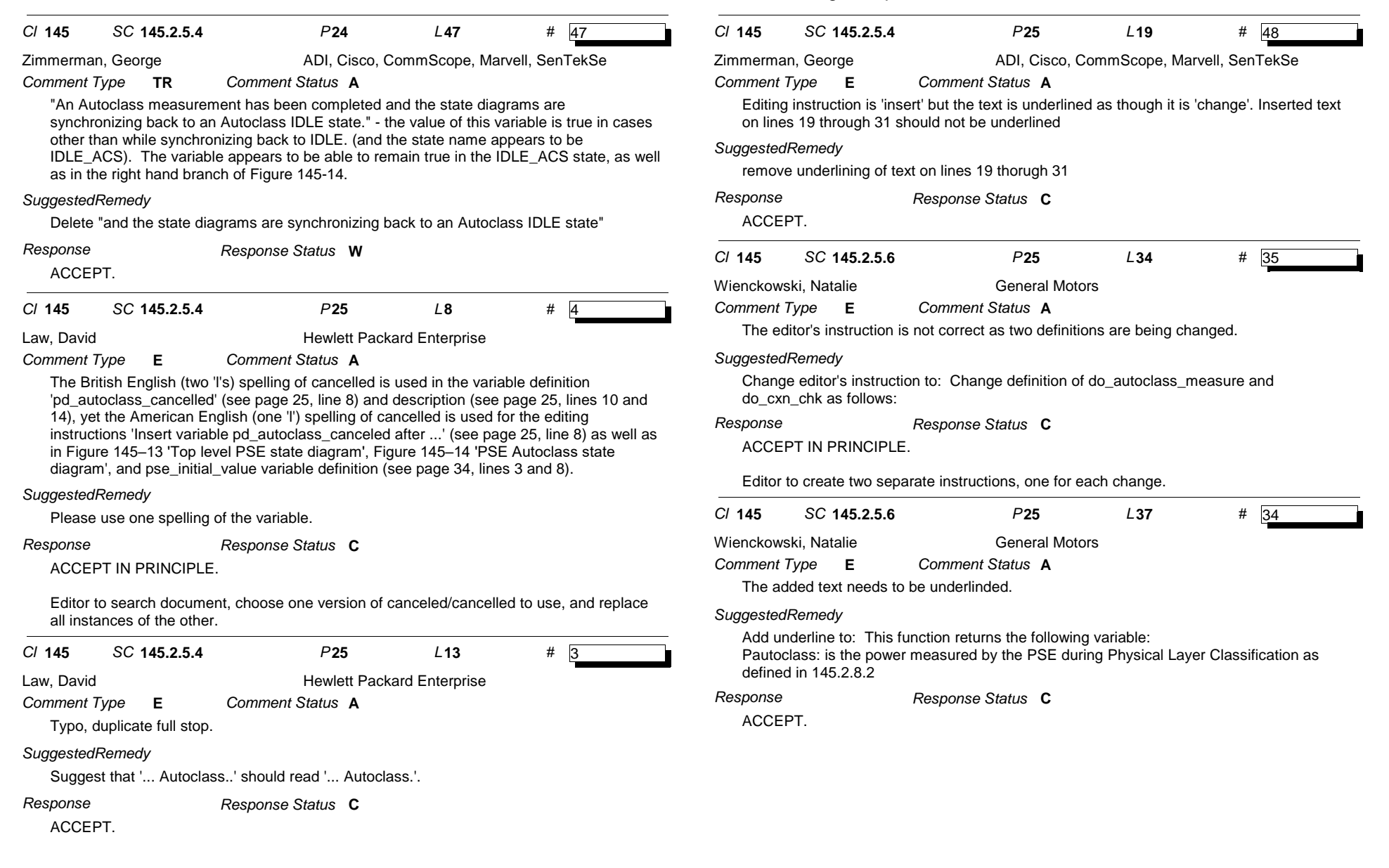

TYPE: TR/technical required ER/editorial required GR/general required T/technical E/editorial G/general SORT ORDER: Page, Line COMMENT STATUS: D/dispatched A/accepted R/rejected RESPONSE STATUS: O/open W/written C/closed Z/withdrawn *Pa* **25** *Li* **37** Page 5 of 10

7/21/2020 11:54:16 AM

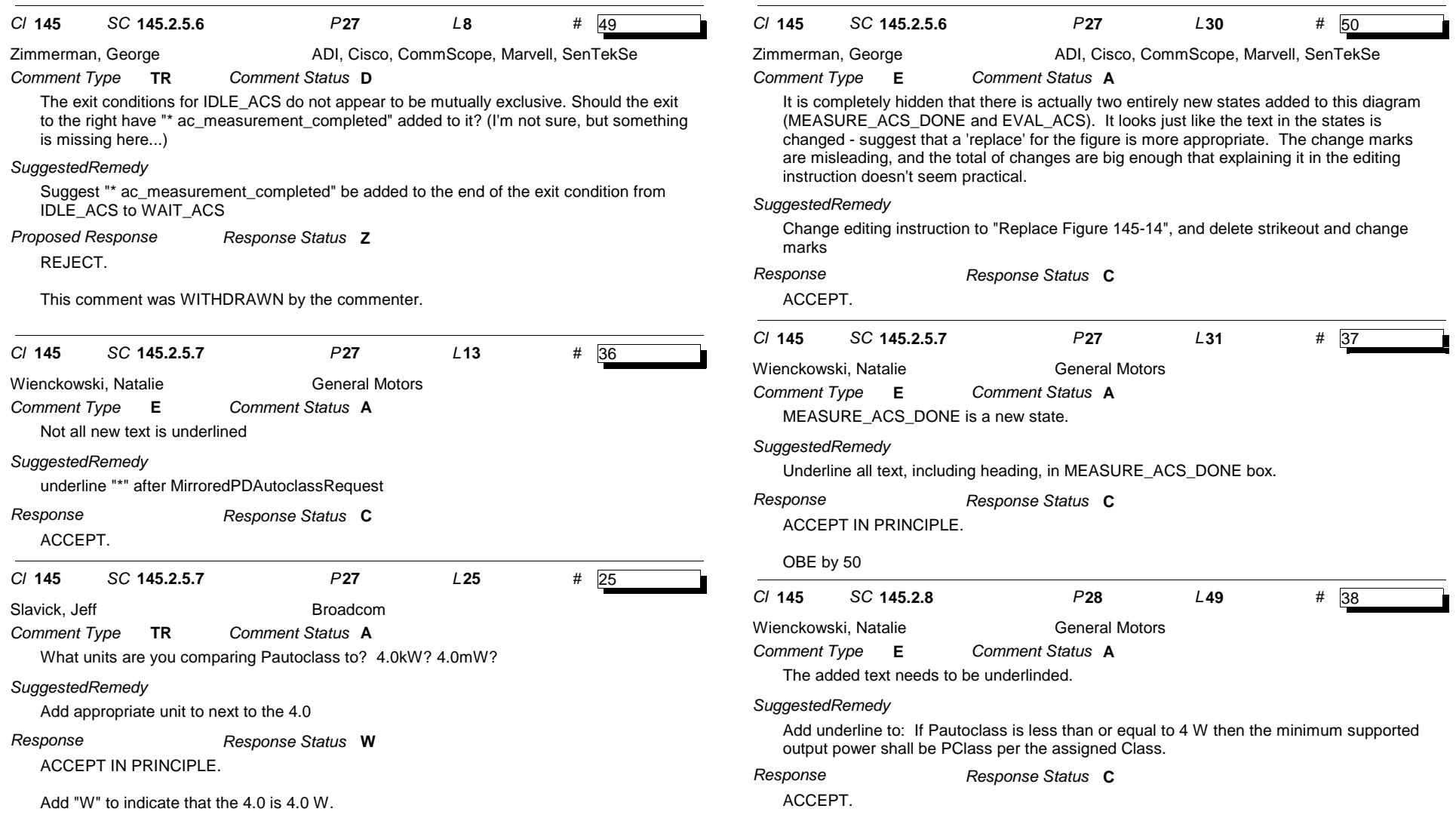

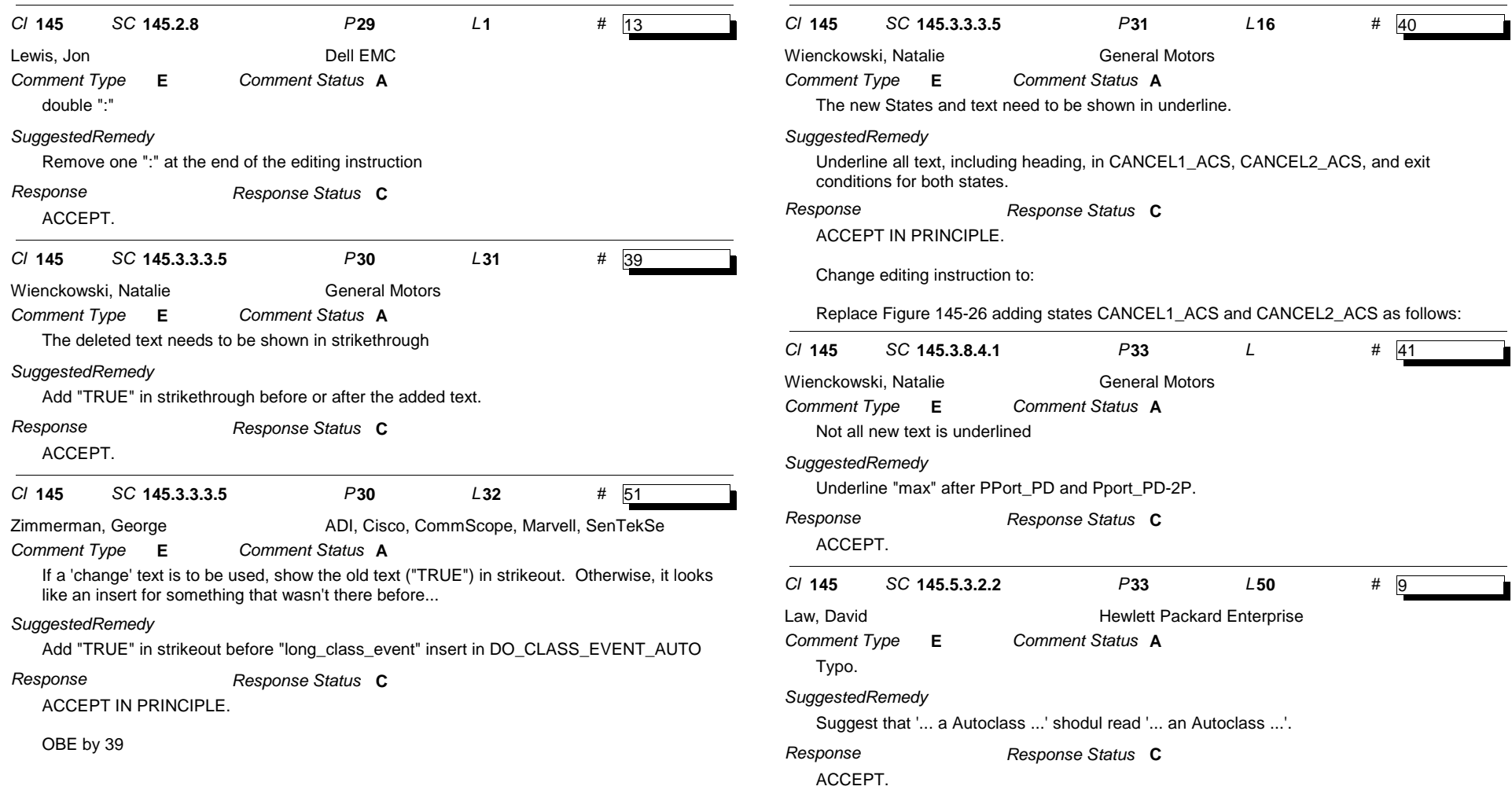

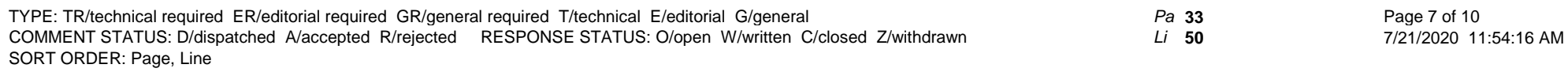

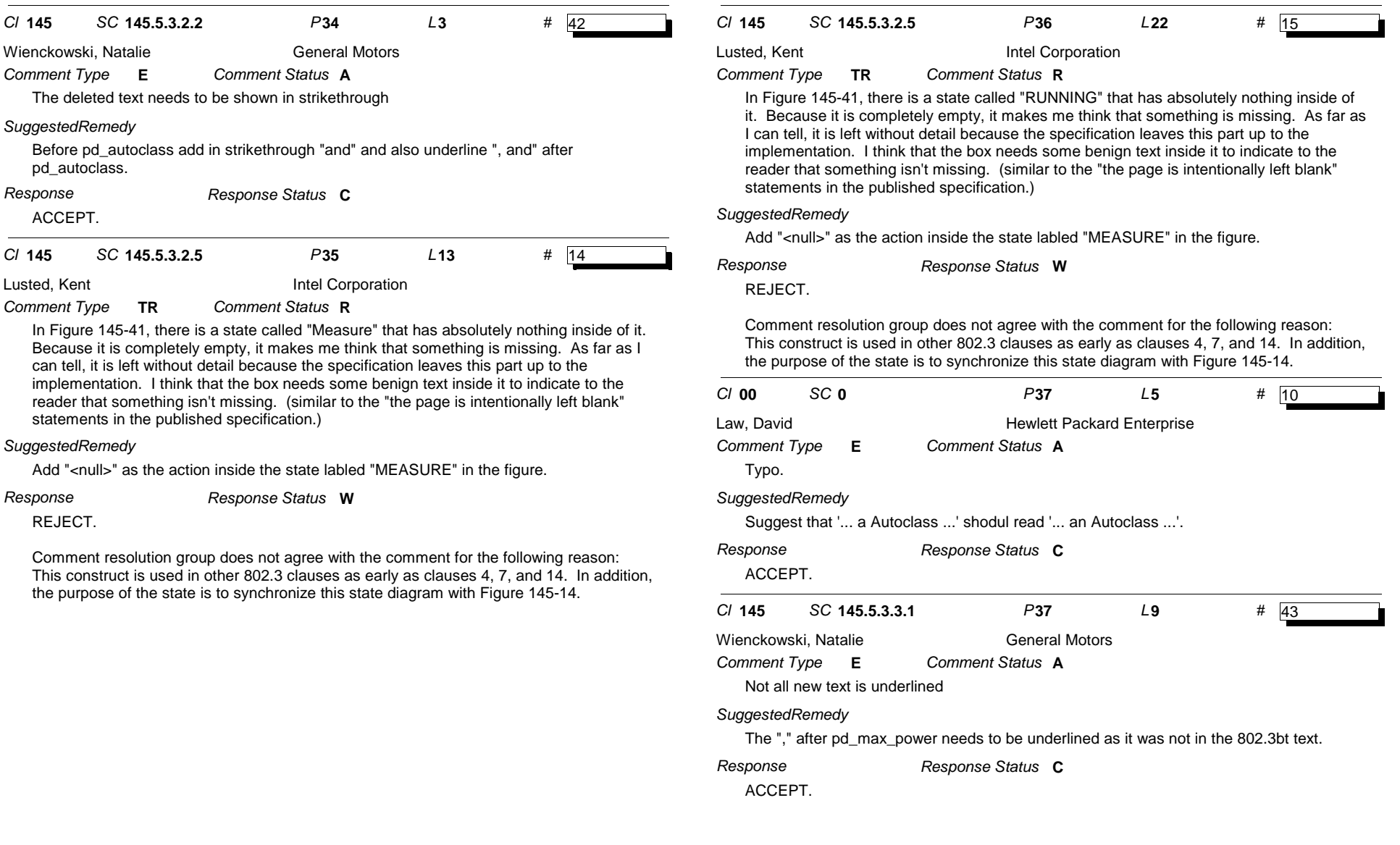

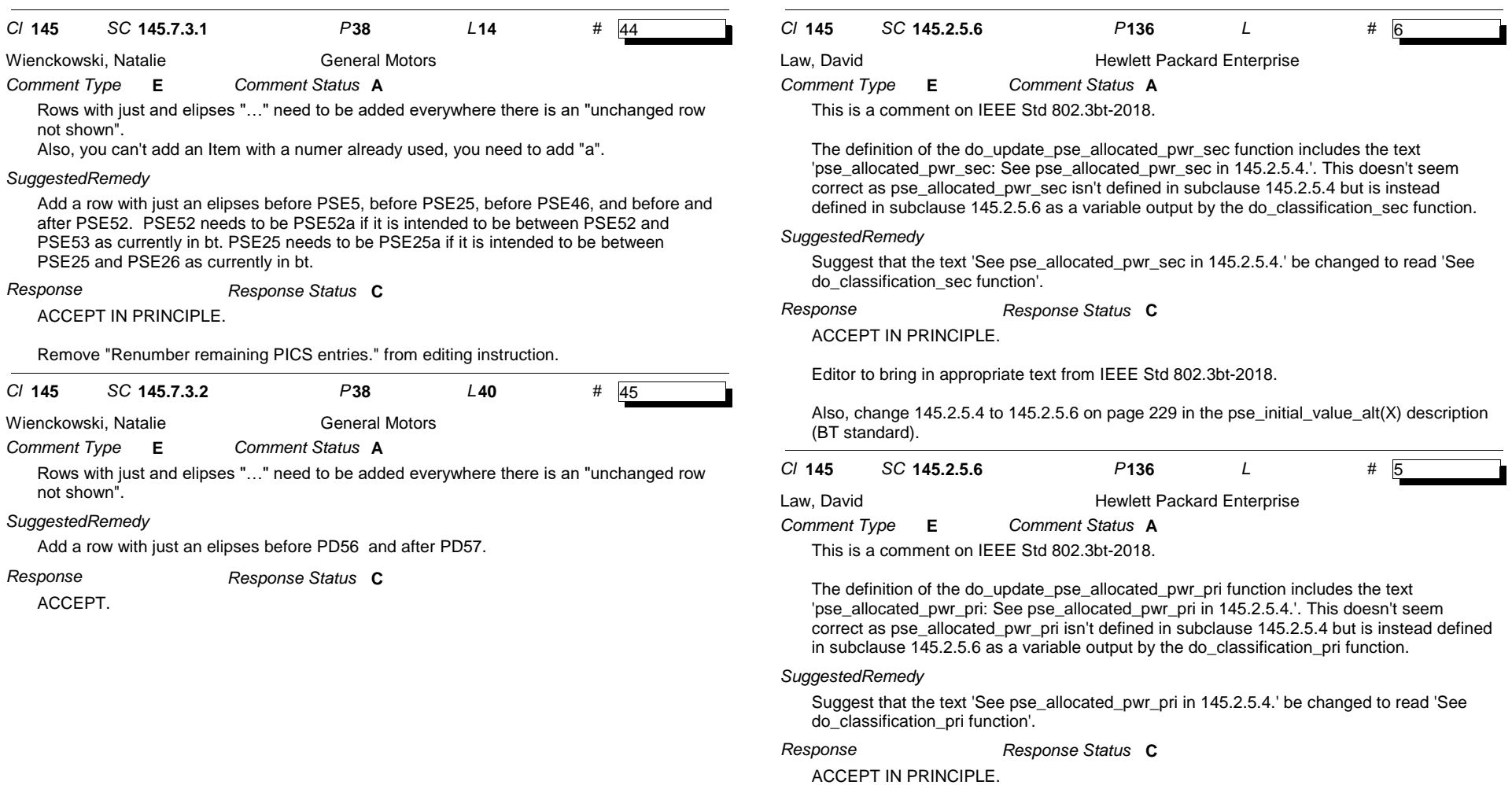

Editor to bring in appropriate text from IEEE Std 802.3bt-2018.

*Pa* **136** *Li*

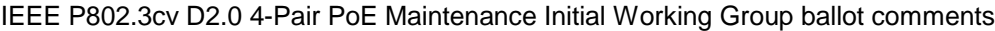

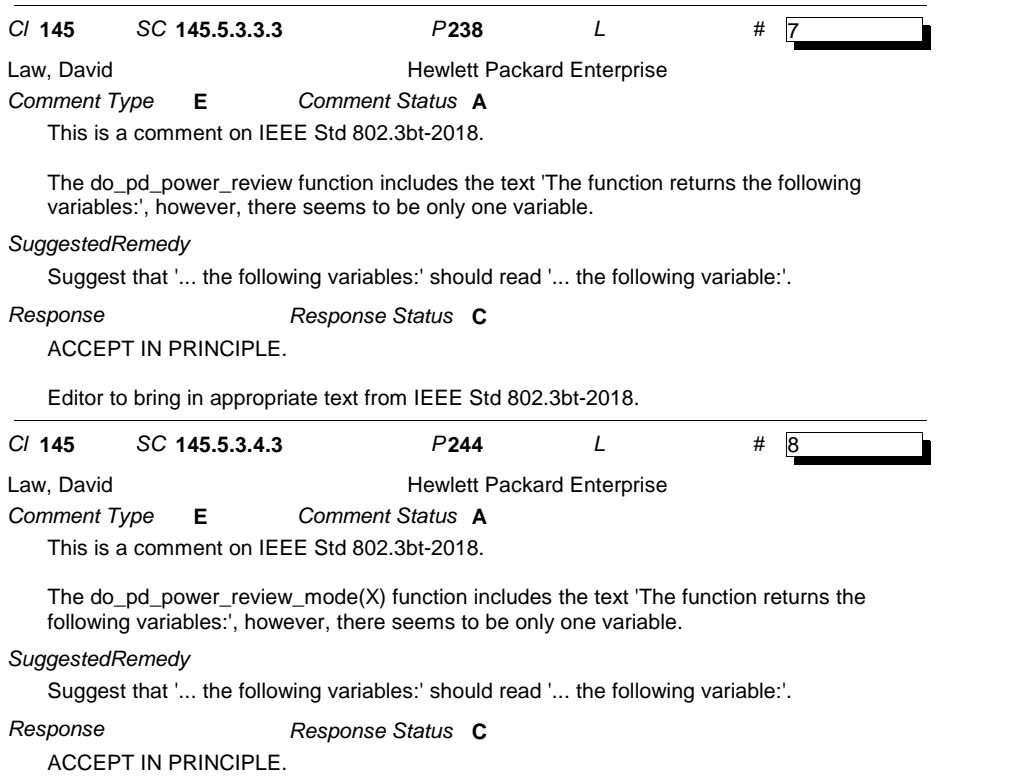

Editor to bring in appropriate text from IEEE Std 802.3bt-2018.

*Pa* **244** *Li*